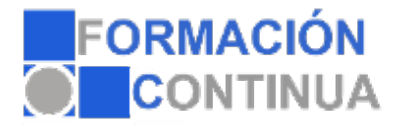

## **ONZ310968 Excel Avanzado 2013 - contenido online (60 horas)**

## **Objetivos:**

El objetivo de este curso es aprender a manejar Excel 2013 a un nivel más avanzado del habitual.

- Crear tablas de datos y tablas dinámicas, así como el empleo de filtros, criterios y resúmenes de las mismas.

- Crear escenarios en los que ver rápidamente el cambio de ciertos valores que afecten a la hoja de cálculo.

- Conseguir un objetivo desconocido a partir de unos criterios especificados.

- Importar datos desde fuentes externas y utilizar funciones de bases de datos. Creación y uso de macros, así como su modificación desde Visual Basic.

- Aprender los conceptos básicos de programación y los principales métodos para desarrollar pequeñas aplicaciones que interactúen con el libro de trabajo, y crear cuadros de diálogo tanto predeterminados como propios.

- Trabajar en grupo compartiendo el libro de trabajo y asignando permisos a usuarios.

- Compartir el libro en Internet mediante la herramienta en la nube SkyDrive.

## **Índice:**

Tablas y listas de datos Introducción. Creación de una tabla. Modificar los datos y estructura de la tabla. Cambiar el estilo de la tabla. Ordenar los datos de la tabla. Aplicación de filtros a la tabla. Crear un resumen de datos.

Bases de datos Introducción Obtener datos externos desde texto. Obtener datos externos desde Access. Obtener datos externos desde web. Obtener datos externos de otras fuentes. Funciones de bases de datos.

Tablas y gráficos dinámicos Introducción. Creación y manejo de tablas dinámicas. Creación de campos calculados. Importación de datos. Gráficos dinámicos.

Análisis de datos

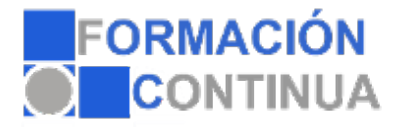

## **ONZ310968 Excel Avanzado 2013 - contenido online (60 horas)**

Introducción. Creación y uso de escenarios. Búsqueda de objetivos. La herramienta Solver.

Macros Introducción. Creación y ejecución de una macro. Modificación y seguimiento de una macro. Macros y seguridad. Definición de funciones.

Conociendo Visual Basic Introducción. La pantalla de Visual Basic. La ventana Inmediato. ¿Qué son y para qué sirven las variables y constantes? Tipos de operadores en Visual Basic. Sentencias condicionales. Sentencias de repetición.

Operaciones más cotidianas con Visual Basic Introducción. Instrucciones básicas para trabajar con libros. Instrucciones básicas para trabajar con hojas. Instrucciones básicas para trabajar con celdas y rangos.

Creación de cuadros de diálogo Introducción. Utilización de los cuadros de diálogo prediseñados de Excel. Cuadros de mensajes. Cuadros de introducción de datos. Creación de cuadros de diálogo propios. Trabajo en grupo y seguridad. Introducción. Compartir libros. Gestionar los cambios realizados. Las herramientas de revisión. Limitar el acceso a distintos usuarios. Seguridad digital.

Excel e Internet Introducción. Subir un archivo de Excel a Internet. Acceso y modificación del archivo.